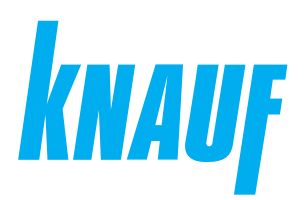

**НОВИНКА**

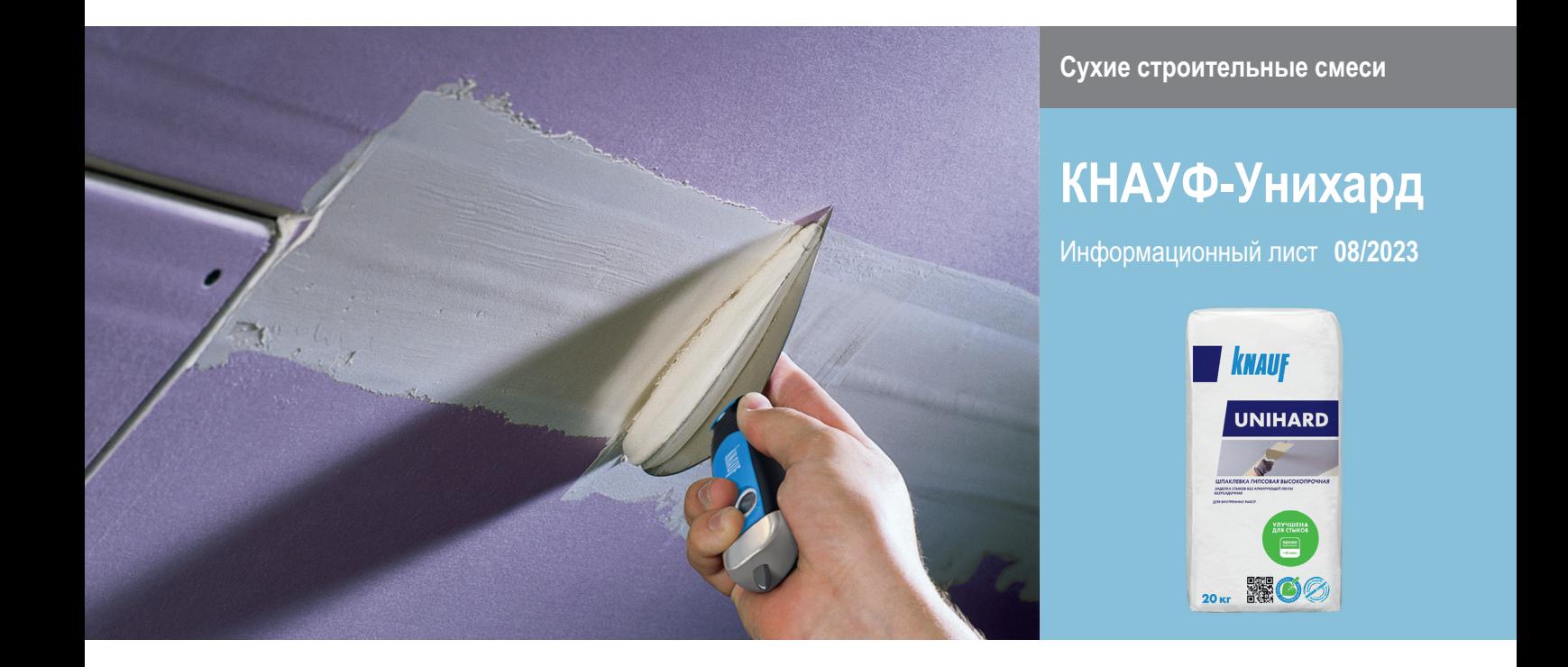

# **КНАУФ-Унихард**

Шпаклевка гипсовая универсальная высокопрочная безусадочная

# **Область применения**

КНАУФ-Унихард – сухая шпаклевочная смесь на основе высокопрочного гипсового вяжущего с модифицирующими добавками.

#### **Применяется:**

- для заделки стыков КНАУФ-листов (гипсокартонных листов) и КНАУФ суперлистов (гипсоволокнистых листов);
- заделки дефектов гипсовых, цементных и бетонных поверхностей;
- заделки стыков высокопрочных конструкций с применением гипсокартонных КНАУФ-листов Сапфир;
- заделки стыков КНАУФ-суперпола (элементов пола);
- залелки стыков негорючих плит КНАУФ-Файерборд;
- заделки стыков КНАУФ-Акустика с любыми видами кромок;
- сплошного шпаклевания КНАУФ-листов, КНАУФ-суперлистов, гипсовых пазогребневых плит, плоских бетонных и оштукатуренных поверхностей.

Применение смеси КНАУФ-Унихард для заделки стыков листов с полукруглой утоненной кромкой (ПЛУК) может производиться без использования армирующей ленты. Для внутренних работ.

# **Упаковка и хранение**

Смесь фасуется в бумажно-полиэтиленовые или бумажные мешки по 20 кг. Мешки хранить в сухом помещении на деревянных поддонах. Материал из поврежденных мешков использовать в первую очередь. После вскрытия упаковки сухую смесь рекомендуется использовать полностью. Остаток неизрасходованной смеси рекомендуется герметично упаковать. Срок хранения в неповрежденной упаковке: 12 месяцев с даты изготовления в бумажно-полиэтиленовых мешках и 6 месяцев с даты изготовления в бумажных мешках. Дата изготовления указана на боковой стороне мешка. Упаковка и продукт по истечении срока хранения подлежат утилизации как бытовой мусор.

# **Технические характеристики**

- Толщина одного слоя шпаклевки
	- минимальная: от 0,2 мм
	- максимальная: до 5 мм
- Прочность
	- при сжатии: ≥ 6 МПа
	- при изгибе: ≥ 2 МПа

# **Шпаклевка гипсовая универсальная высокопрочная безусадочная**

# **Подготовка поверхности**

#### **Очистка**

Основание должно быть сухим, прочным, не иметь следов высолов и предпосылок для их появления, не промерзшим, с температурой не ниже +10 °С. Остаточная влажность бетона не должна превышать 3 %, у остальных оснований – 5 %. Большие неровности предварительно устранить. При сплошном шпаклевании поверхность очистить от грязи, пыли, отслоений, с бетона удалить остатки опалубочной смазки. Гипсокартонные и гипсоволокнистые листы должны быть прочно закреплены на несущем основании (каркасе).

При шпаклевании стыков ГКЛ, образованных продольными необрезными кромками, очистить поверхность стыков от пыли без увлажнения.

#### **Грунтование**

Поверхности гипсокартонных и гипсоволокнистых листов и их обрезные кромки со снятой фаской, фальцевые и прямые кромки КНАУФ- суперлистов, гипсовые и цементные штукатурки и шпаклевки обработать грунтовкой КНАУФ-Тифенгрунд. Заводские кромки КНАУФ-листов перед их заполнением шпаклёвкой КНАУФ- Унихард грунтовкой не обрабатываются. Бетонные, гладкие, а также поверхности с низкой впитывающей способностью (например, пазогребневые плиты) обработать грунтовкой КНАУФ-Бетогрунд для улучшения адгезии. После нанесения дать грунтовке высохнуть: КНАУФ-Тифенгрунд – 3 часа, КНАУФ- Бетогрунд – 12 часов. Не допускать запыления загрунтованной поверхности.

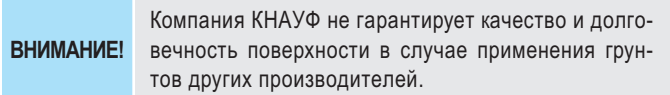

# **Расход материалов**

Расход материала указан без учета потерь, кг/м2

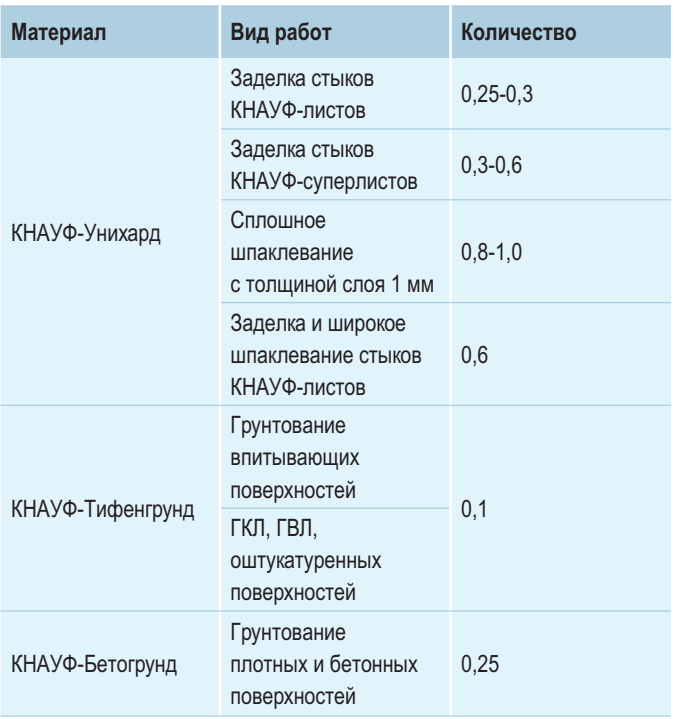

# **Порядок работ**

#### **Условия проведения работ**

Температура основания и воздуха в помещении при проведении работ – от +10 °С до +30 °С. Данный температурный режим в помещении необходимо поддерживать круглосуточно в течение всего периода производства отделочных работ, не менее чем за двое суток до начала и 12 суток после окончания работ. Шпаклевание стыков ГКЛ следует производить при эксплуатационном температурно-влажностном режиме после завершения всех работ, связанных с его изменением, что исключает линейные деформации гипсокартонных листов. Например, если в помещении предусматривается устройство наливного пола или выравнивающей стяжки, проведение штукатурных работ, то шпаклевание следует проводить после полного высыхания полов и стен.

#### **Приготовление раствора шпаклевки**

**ВНИМАНИЕ!**

Сухую шпаклевочную смесь понемногу засыпать в емкость с чистой холодной водой, равномерно распределяя по поверхности до появления сухих «островков» (приблизительно 1 кг шпаклевки на 0,56 л воды). Выдержать 2–3 минуты для увлажнения засыпанного материала и перемешать шпателем-кельмой до получения однородной консистенции, не добавляя сухой смеси. При необходимости добавить воды до получения требуемой консистенции и снова перемешать. Для приготовления раствора в больших объемах перемешивание сухой смеси с водой следует производить миксером с небольшим числом оборотов (не выше 300 об/ мин), чтобы избежать вовлечения воздуха в раствор и ухудшения его технических характеристик. Температура воды для затворения сухой смеси должна быть в пределах от +5 °C до +30 °С. Более теплая вода ухудшает водоудерживающую способность шпаклевочного раствора и может стать причиной образования трещин на шпаклевке. Не допускается добавление в шпаклевочную смесь других компонентов, так как это ведет к значительному ухудшению ее свойств! Загустевший раствор шпаклевки не использовать, добавление воды и дополнительное перемешивание не обеспечивают восстановление его рабочих свойств. Продолжительность сохранения рабочих свойств раствора шпаклевки до начала загустевания – около 45 минут.

> Загрязненные емкости и инструменты способствуют сокращению продолжительности возможного применения материала. При проведении работ в помещении с незакрытым контуром (на сквозняках), в помещениях с температурой ниже +10 °С и/или в помещениях с повышенной влажностью производитель не гарантирует указанные сроки обработки, финишное качество поверхности, удобство и скорость обработки поверхности.

# **Шпаклевание стыков КНАУФ-листов и КНАУФ-суперлистов с фальцевой кромкой (категория Q1)**

Шпаклевание выполнять при помощи шпателя шириной ~ 150 мм, желательно с рукояткой, приспособленной для завинчивания выступающих шурупов, что позволяет при шпаклевании оперативно устранять возможные дефекты монтажа.

Последовательность операций при формировании стыка:

- нанести основной слой шпаклевки в место стыка;
- уложить специальную армирующую ленту КНАУФ-Курт\* или бумажную перфорированную армирующую ленту КНАУФ на слой шпаклевки и аккуратно разгладить шпателем, не допуская при этом образования складок и пузырей;
- нанести накрывочный слой шпаклевки на затвердевший и высохший первый слой (не ранее, чем через сутки). При необходимости отшлифовать стык после высыхания шпаклевки.

При заделке стыка, образованного кромкой ПЛУК, армирующая лента может не использоваться. Места установки шурупов шпаклевать в 2 прохода.

\* Для ленты КНАУФ-Курт допускается нанесение накрывочного слоя шпаклевки сразу после укладки ленты.

#### **Шпаклевание стыков КНАУФ-суперлистов с прямой кромкой**

Смежные по прямой кромке листы обшивки устанавливаются с зазором 5-7 мм и фиксируются на вставках из металлического профиля, деревянного бруска или полосы гипсоволокнистого листа шириной 100 мм.

Последовательность операций при формировании стыка:

- заполнить шов шпаклевочной смесью равномерно на всю его глубину;
- после затвердевания шпаклевочной смеси зачистить поверхность шва;
- нанести выравнивающий слой шпаклевочной смеси.

# **Широкое шпаклевание стыков (категория Q2)**

Нанести слой шпаклевочного раствора на затвердевшую, высохшую поверхность основного слоя на ширину не менее 400 мм в каждую сторону от стыка и разровнять.

#### **Сплошное шпаклевание (категория Q3)**

Основание загрунтовать с помощью КНАУФ-Тифенгрунд. Бетонные поверхности обработать грунтовкой КНАУФ-Бетогрунд. Нанести первый слой шпаклевочного раствора и разровнять с помощью широкого шпа теля. На затвердевшую, высохшую и загрунтованную с помощью КНАУФ-Тифенгрунд поверхность первого слоя можно нанести дополнительный, более тонкий, выравнивающий слой шпаклевки. При необходимости, отшлифовать поверхность после высыхания.

#### **Рекомендации**

После затвердевания и высыхания шпаклевки неровности удалить при помощи шлифовального инструмента (терки со шлифовальной сеткой). Для высококачественной окраски на зашпаклеванную поверхность следует нанести слой финишной шпаклевки, например КНАУФ-Ротбанд Паста Профи или КНАУФ-МП Паста. Перед нанесением декоративного покрытия (краски, обоев, декоративной штукатурки) зашпаклеванную поверхность обработать грунтовкой КНАУФ-Тифенгрунд. При облицовке керамической плиткой участков поверхности КНАУФ-листов, на которые попадает вода, требуется нанесение гидроизоляции КНАУФ-Флэхендихт или использование в качестве гидроизоляции специального полотна КНАУФ-Мембрана. Все используемые в процессе работы инструменты и емкости должны быть изготовлены из нержавеющих материалов. Оборудование и инструменты после окончания работ следует сразу же промыть водой.

#### **Инструменты**

- Короб шпаклевочный для приготовления раствора шпаклевки
- Шпатель-кельма металлический для замешивания шпаклевки
- Миксер для перемешивания раствора
- Шпатель металлический 150 мм
- Шпатель металлический широкий (шириной от 300 мм)
- Шпатель металлический для внешних и внутренних углов
- Терка со шлифовальной сеткой

**ВАЖНО!**

Сухие гипсовые смеси могут быть различного цвета от белого до серого и даже розового. Это объясняется наличием природных примесей в гипсовом камне. Цвет смеси никак не влияет на ее характеристики.

# **Требования безопасности**

Работам к приготовлению и применению состава не следует привлекать лиц, имеющих заболевания кожных покровов, глаз и дыхательных путей. В процессе работы обязательно применять средства индивидуальной защиты органов дыхания, кожных покровов и глаз. При попадании состава в глаза следует немедленно промыть их водой и обратится к врачу.

#### **Состав**

Гипсовое вяжущее, инертный заполнитель, модифицирующие добавки.

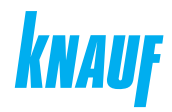

# **ООО «КНАУФ ГИПС»**, 143400, МО, г. Красногорск, ул. Центральная, 139

Сall-центр: ❯ 8 (800) 770 76 67

КНАУФ оставляет за собой право вносить изменения, не затрагивающие основные характеристики материалов и конструкций. Все технические характеристики обеспечиваются при использовании рекомендуемых фирмой КНАУФ материалов. Все указания по применению материалов являются расчетными и в случаях, отличающихся от указанных, должны уточняться. За дополнительной консультацией следует обращаться в технические службы КНАУФ.

# ❯ **www.knauf.ru**

08/2023

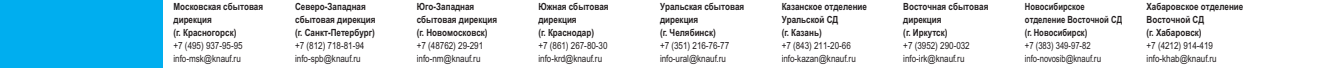